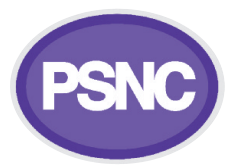

## **Summary Care Record (SCR) implementation checklist**

When community pharmacy contractors go live with SCR, they can use this checklist to help guide them through the process.

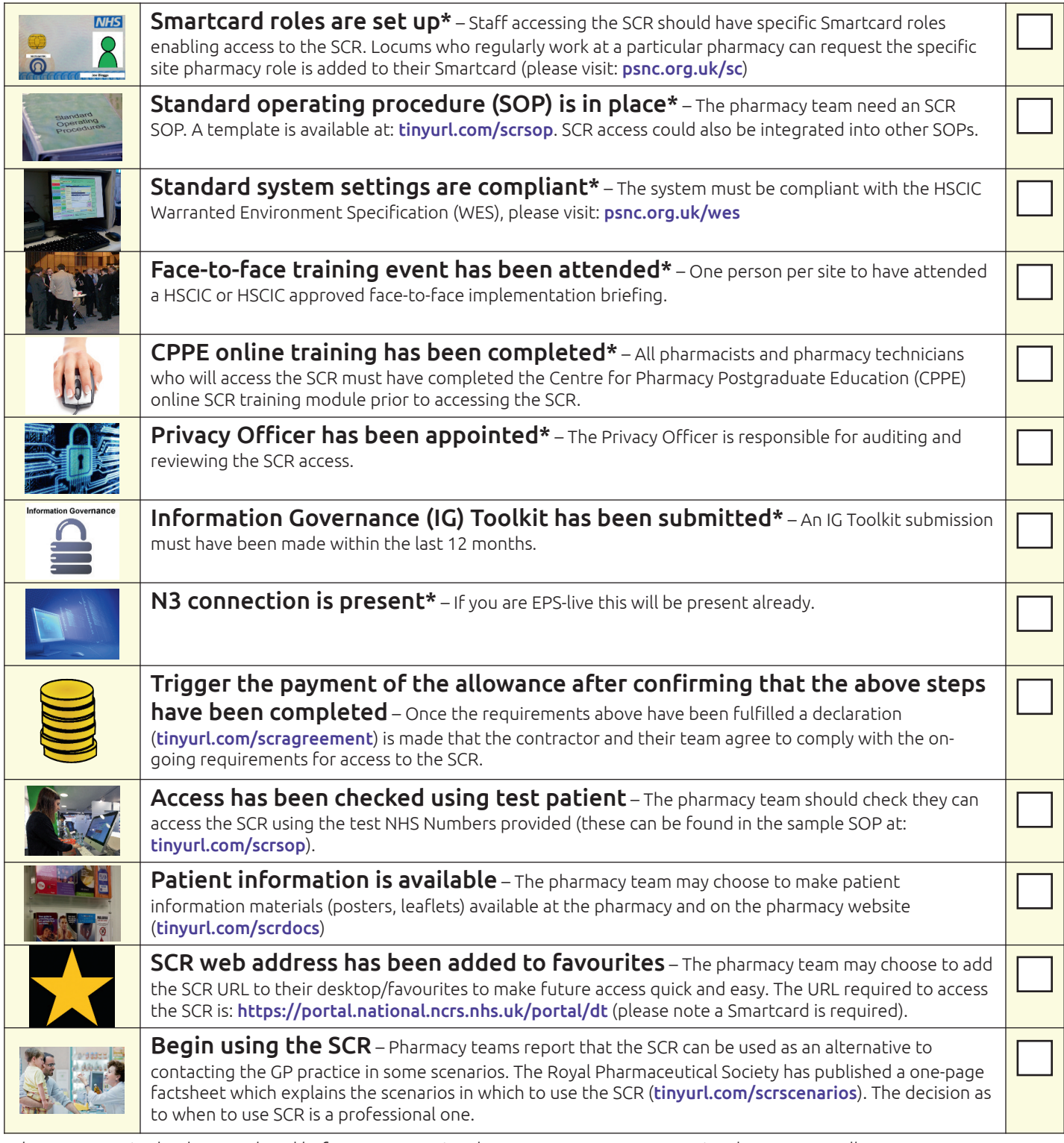

\*These are required to be completed before a community pharmacy contractor can receive the £200 SCR allowance.

**For further details on SCR implementation please contact your regional SCR implementation manager**

**Midlands: michele.hulme@hscic.gov.uk** **London & South: harpreet.shergill@hscic.gov.uk**